## Obsah

## The Digital SLR Handbook **Michael Freeman**

Copyright © 2011 The Ilex Press Limited First published in the UK in 2005 and revised in 2007 and 2011 by: Revised third edition. 210 High Street ILEX

East Sussex

Lewes

BN7 2NS

or reproduced in any form or by any means - graphic, All rights reserved. No part of this book may be used tems - without the prior permission of the publisher. electronic, or mechanical, including photocopying, recording or information storage and retrieval sys-

## DSLR - naučte se používat digitální zrcadlovku Michael Freeman

2012 - druhé, upravené a doplněné vydání vydání. Katalogové číslo: ZR1155 © ZONER software, a.s. Zoner Press

## Nové sady 18, 602 00 Brno http://www.zonerpress.cz ZONER software, a. s.

Odpovědný redaktor: Pavel Kristián<br>DTP: Dan Zúda © Překlad: Ing. Markéta Brabcová Sefredaktor: Ing. Pavel Kristián

textú a vyobrazení sice bylo postupováno s maximální údajú a z toho vyplyvajících důsledků. Zádná část této publikace nesmí být reprodukována ani distribuována na v databázi či na jíném záznamovém prostředku bez Informace, které jsou v této kníze zveřejněny, mohou zádným způsobem ani prostředkem, ani reprodukováuvedena bez záruky jejích volného použití. Při tvorbě vednost ani žádnou jinou záruku za použití chybných pečí, ale přesto nelze zcela vyloučit možnost výskytu výslovného svolení vydavatele s vyjimkou zveřejnění chyb. Vydavatelé a autori nepřebírají právní odpobýt chráněny jako patent. Jména produktů byla krátkých částí textu pro potřeby recenzí.

Dotazy tykající se distribuce směrujte na: ZONER software, a. s. Zoner Press

tel.: 532 190 883, fax: 543 257 245 Nové sady 18, 602 00 Brno e-mail: knihy@zoner.cz

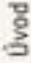

10

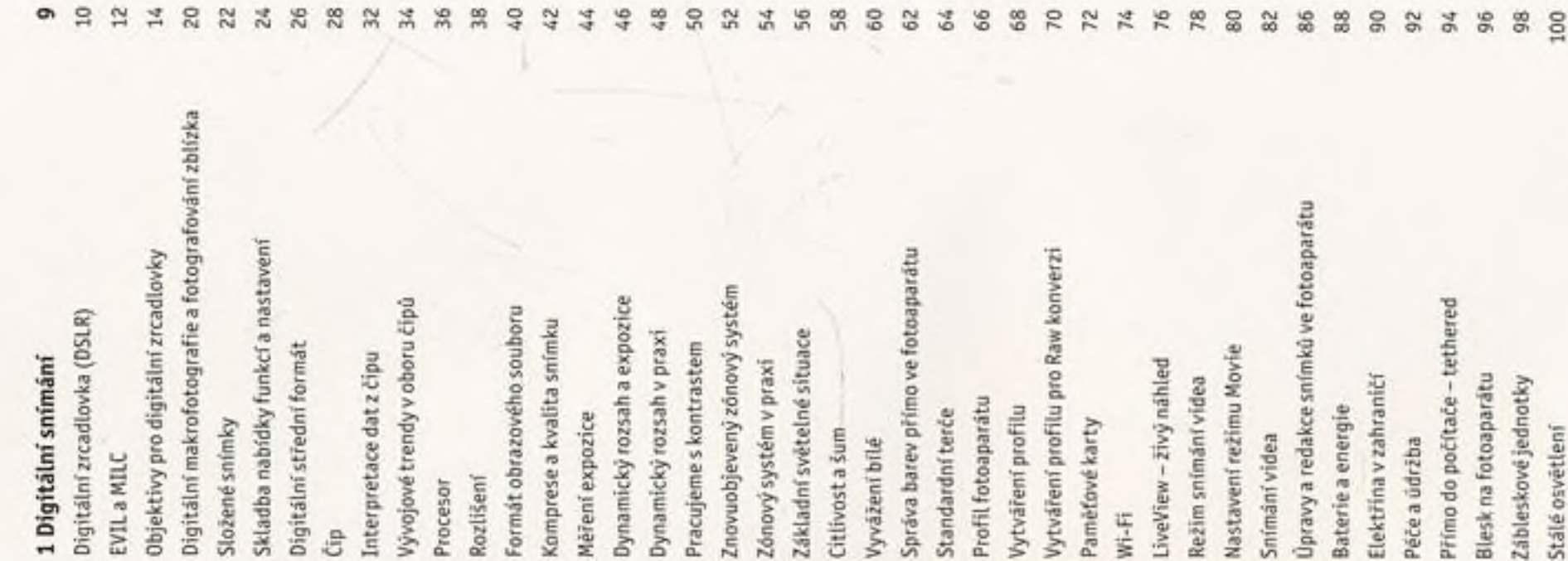

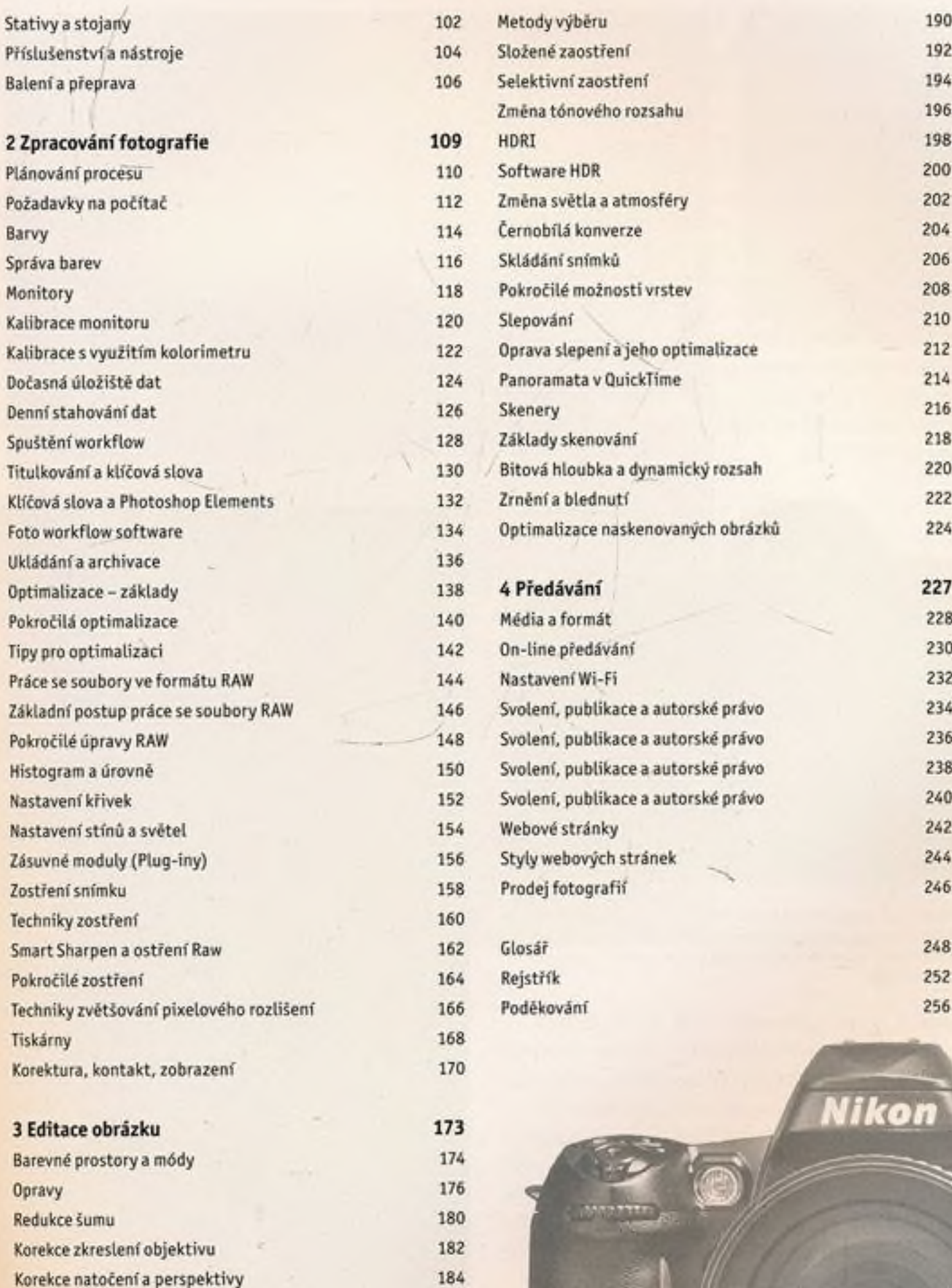

186 188 **IDK** 

Nastavení barev Paméťové barvy